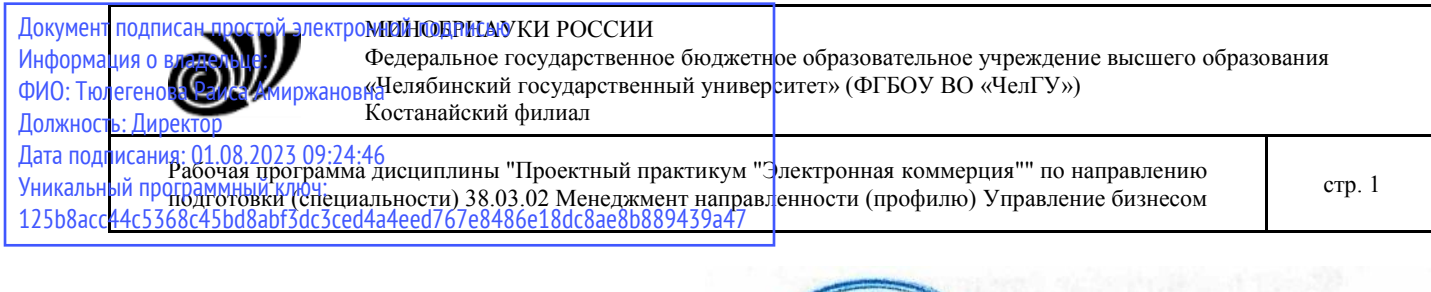

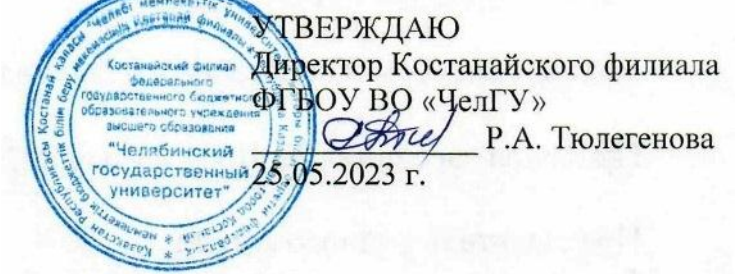

# Рабочая программа дисциплины (модуля) **Проектный практикум "Электронная коммерция"**

Направление подготовки (специальность)

# **38.03.02 Менеджмент**

Направленность (профиль)

# **Управление бизнесом**

Присваиваемая квалификация (степень)

# **Бакалавр**

Форма обучения

# **очная**

Год набора **2023**

Костанай 2023 г.

# **Рабочая программа дисциплины (модуля) одобрена и рекомендована кафедрой**

Кафедра социально-гуманитарных и естественнонаучных дисциплин

Протокол заседания № 10, от «16» мая 2023г.

**Рабочая программа дисциплины (модуля) одобрена и рекомендована учебно-методическим советом Костанайского филиала ФГБОУ ВО "ЧелГУ"**

Протокол заседания № 10, от «18» мая 2023г.

# **Рабочая программа дисциплины (модуля) одобрена и рекомендована ученым советом Костанайского филиала ФГБОУ ВО "ЧелГУ"**

Протокол заседания № 10, от «25» мая 2023г.

Заведующий кафедрой и приводительство Нуртазенов Тюлюбай Калиевич, кандидат исторических наук, доцент

Автор (составитель)  $\left(\begin{array}{c} \mathcal{A} \\ \mathcal{A} \end{array}\right)$  магистр прикладной математики и информатики, cтарший преподаватель, Рак Олеся Валерьевна

Рецензент и при кандидат педагогических наук,

профессор, Шумейко Татьяна Степановна

Рабочая программа дисциплины "Проектный практикум "Электронная коммерция"" по направлению подготовки ограмма дисциплины тироектный практикум электронная коммерция по направлению подготовки<br>(специальности) 38.03.02 Менеджмент направленности (профилю) Управление бизнесом

# **1 ЦЕЛИ И ЗАДАЧИ ОСВОЕНИЯ ДИСЦИПЛИНЫ (МОДУЛЯ)**

### **1.1 Цели**

состоит в формировании у студентов знаний по основам электронного бизнеса и этапам его развития, функционирования и развития электронных предприятий, а также в знакомстве с основными достижениями в области телекоммуникаций, сетевых структур, информационных систем, которые дают возможность существенно повысить эффективность бизнеса и создать принципиально новые направления его развития.

#### **1.2 Задачи**

- изучение понятий и категорий в сфере электронной коммерции и безопасности информации;

- анализ развития электронной коммерции в мировом сообществе и в России;

- ознакомление с инструментарием электронной коммерции и созданием Web-cайтов;

- освоение технологий совершения коммерческих операций с применением электронных средств обмена данными;

- ознакомление с возможностями использования электронного бизнеса в управлении ресурсами предприятия;

- изучение основных юридических аспектов электронного бизнеса, принципов обеспечения электронной безопасности;

- приобретение знаний и умений по оценке эффективности электронной коммерции и безопасности Web-сайтов.

### **2 МЕСТО ДИСЦИПЛИНЫ (МОДУЛЯ) В СТРУКТУРЕ ОПОП**

Блок (раздел) ОПОП: К.М.ДВ.01.01.06

**2.1 Требования к предварительной подготовке обучающегося:**

Информационные системы и технологии

Искусственный интеллект

Введение в бизнес

Практикум "Управление проектами"

**2.2 Дисциплины и практики, для которых освоение данной дисциплины (модуля) необходимо как предшествующее:**

Производственная практика. Преддипломная практика

#### **3 КОМПЕТЕНЦИИ ОБУЧАЮЩЕГОСЯ, ФОРМИРУЕМЫЕ В РЕЗУЛЬТАТЕ ОСВОЕНИЯ ДИСЦИПЛИНЫ (МОДУЛЯ)**

**ПК-1.3: Использует возможности корпоративных информационных систем для управления бизнес- процессами организации**

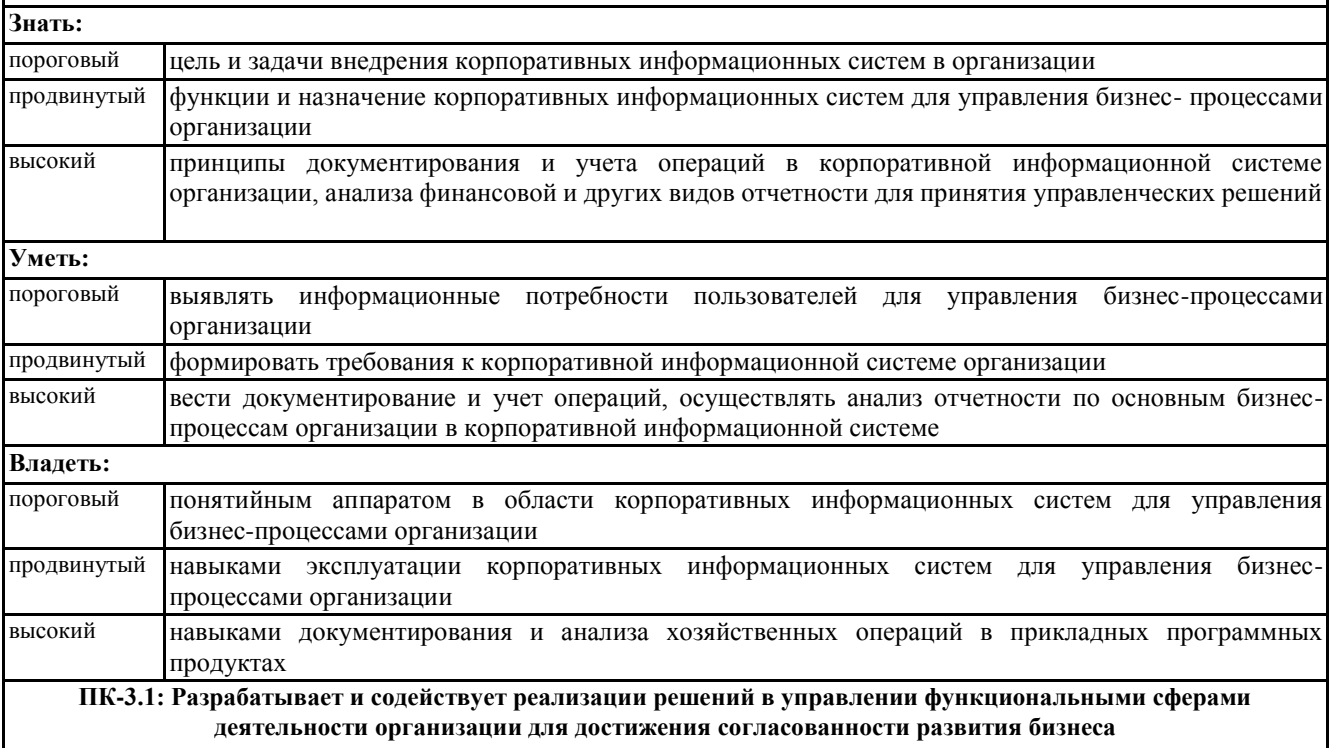

Рабочая программа дисциплины "Проектный практикум "Электронная коммерция"" по направлению подготовки стр. 4<br>(специальности) 38.03.02 Менеджмент направленности (профилю) Управление бизнесом специальности

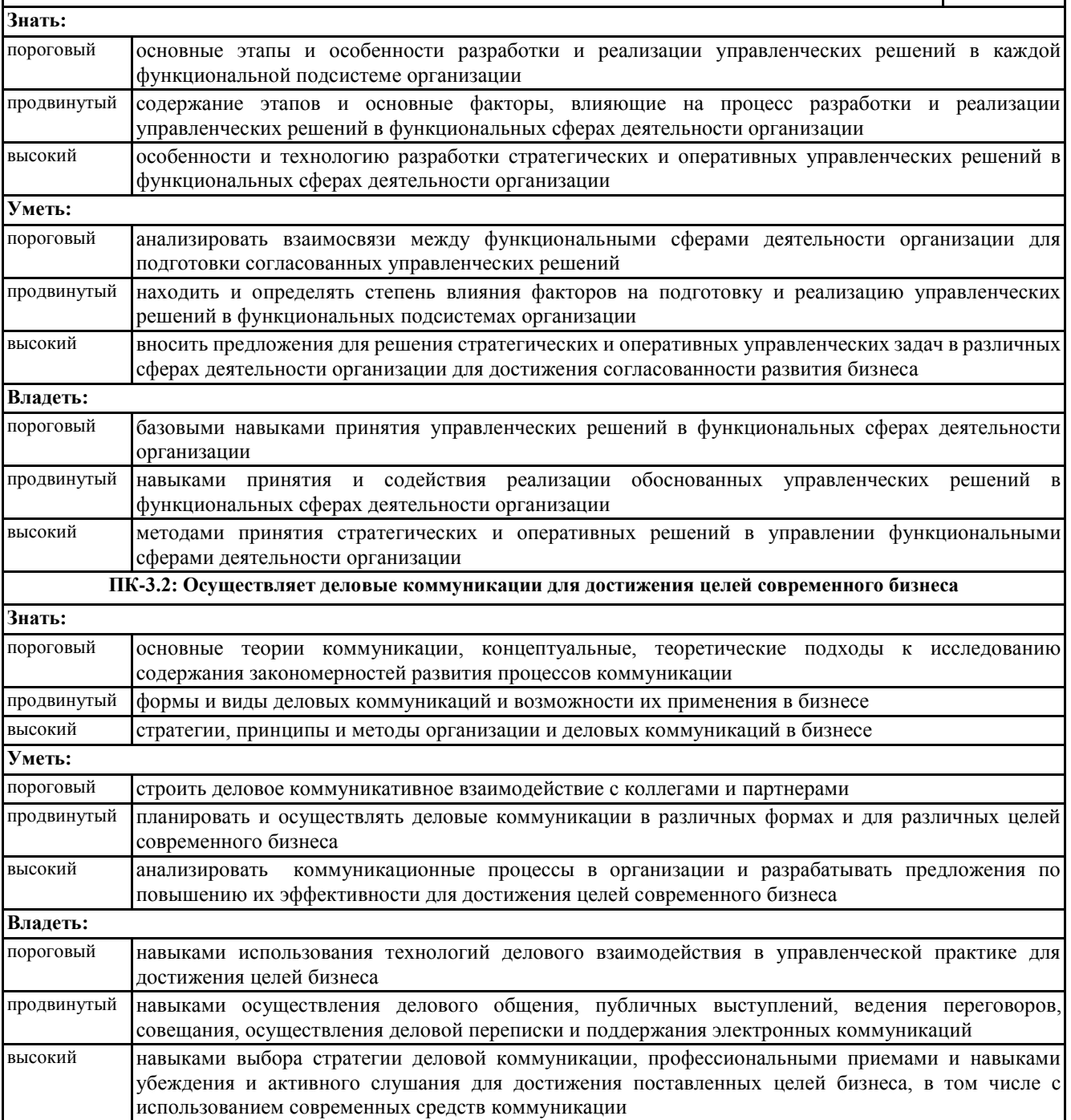

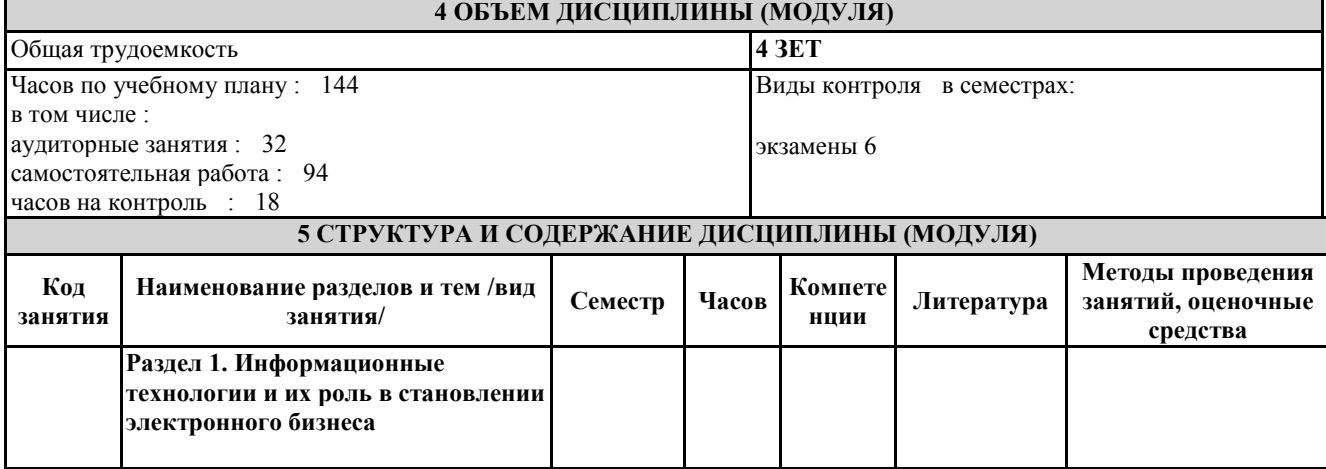

© Костанайский филиал ФГБОУ ВО «ЧелГУ»

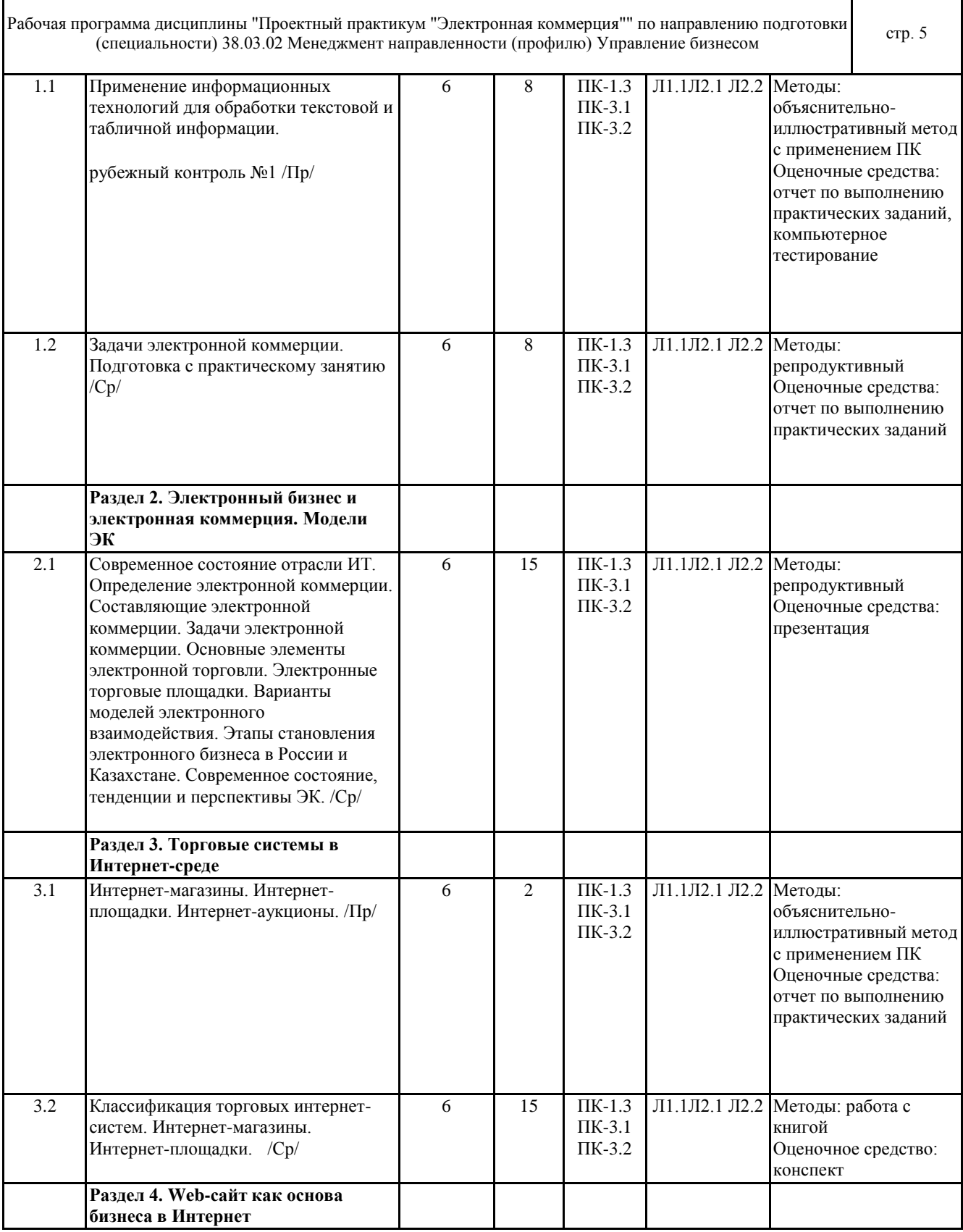

٦

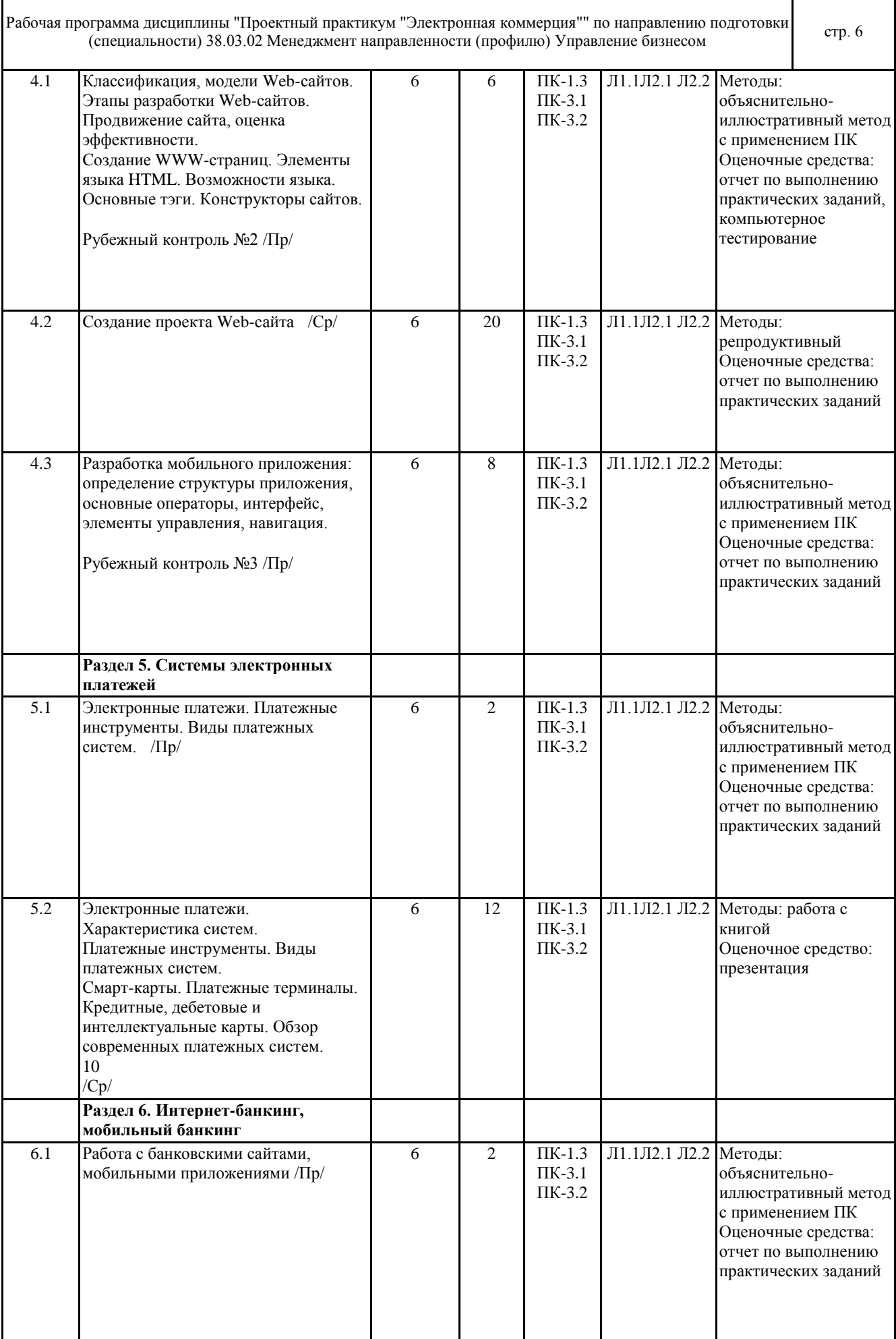

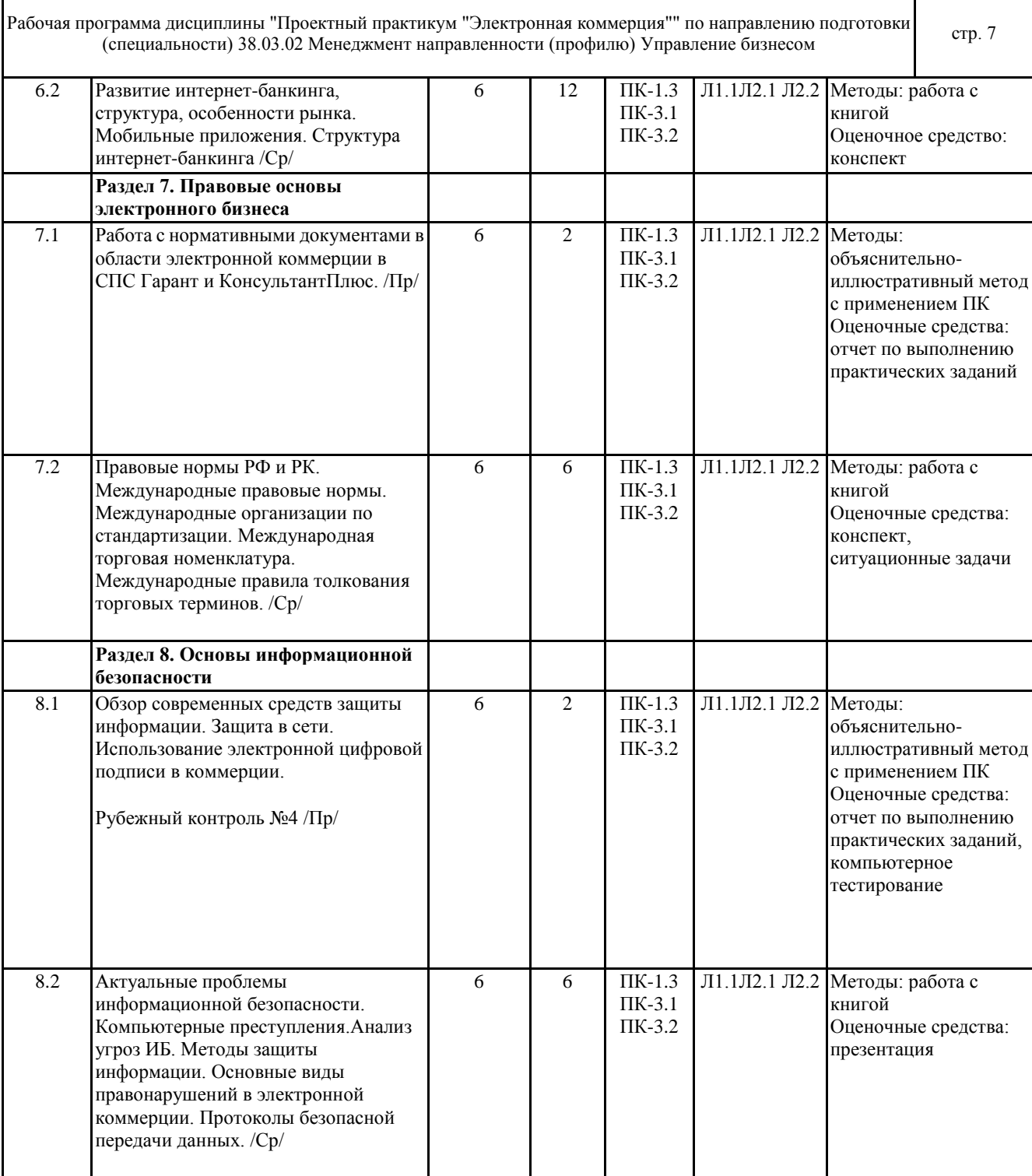

### **6 ФОНД ОЦЕНОЧНЫХ СРЕДСТВ**

#### **6.1 Перечень видов оценочных средств**

Текущий контроль успеваемости по дисциплине регулярно осуществляется преподавателем в процессе проведения теоретических и практических занятий, с помощью следующих оценочных средств: конспект, практические задания, презентация.

Рубежный контроль проводится с целью определения степени сформированности отдельных компетенций обучающихся по завершению освоения очередного раздела (темы) курса в тестовой форме.

Промежуточная аттестация (экзамен) проводится по завершению периода обучения семестра с целью определения степени достижения запланированных результатов обучения по дисциплине. Экзамен проводится в форме компьютерного тестирования.

#### **6.2 Типовые контрольные задания и иные материалы для текущей и рубежной аттестации**

Вопросы для контроля знаний (вопросы для обсуждения, контрольные вопросы) по темам дисциплины (модулю) в целом:

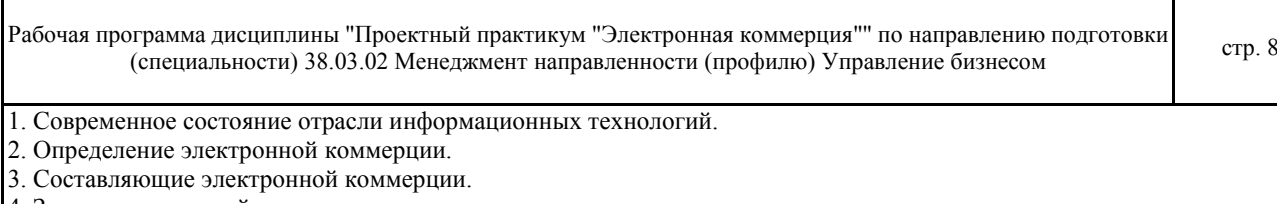

4. Задачи электронной коммерции.

5. Основные элементы электронной торговли.

6. Электронные торговые площадки.

7. Варианты моделей электронного взаимодействия.

8. Классификация торговых интернет-систем.

9. Интернет-магазины.

10. Интернет-площадки.

11. Интернет-аукционы.

12. Классификация, модели Web-сайтов.

13. Этапы разработки Web-сайтов.

14. Электронные платежи. Характеристика систем.

15. Платежные инструменты. Виды платежных систем.

16. Смарт-карты. Платежные терминалы.

17. Развитие интернет-банкинга, структура, особенности рынка.

18. Мобильные приложения.

19. Инструменты правового регулирования взаимоотношений в электронном бизнесе.

20. Сферы правового регулирования.

21. Правовые нормы РФ и РК. Международные правовые нормы.

22. Актуальные проблемы информационной безопасности.

23. Компьютерные преступления.

24. Анализ угроз ИБ.

25. Технические средства ЗИ.

26. Программные средства защиты информации.

27. Общая криптографическая концепция.

28. Электронная цифровая подпись.

29. Безопасность электронной коммерции.

Практические занятия по дисциплине "Проектный практикум "Электронная коммерция"" направлены на развитие информационно-коммуникационных компетенций.

По теме "Информационные технологии и их роль в становлении электронного бизнеса" предусмотрено выполнение заданий на формирование навыков обработки электронных таблиц. В рамках изучение темы "Торговые системы в Интернет-среде" необходимо выполнить задания, формирующие навыки работы с интернет- магазинами, интернет-аукционами и различными торговыми площадками. Практические работы по теме "Web- сайт как основа бизнеса в Интернет" включают в себя задания по разработки типовой структуры сайтов электронной коммерции средствами html-конструкторов. По теме "Системы электронных платежей" предусмотрено изучение схемы осуществления платежей в режиме онлайн. Задания по теме "Интернет-банкинг, мобильный банкинг" направлены на формирование способности работать с банковскими системами в различных режимах. В рамках изучения темы "Правовые основы электронного бизнеса" предусмотрено решение ситуационных задач для владения основными методами, способами и средствами получения, хранения, переработки информации, навыками работы с компьютером как средством управления информацией. По теме "Основы информационной безопасности" предусмотрена работа с программными методами защиты, работа с нормативно-правовыми актами в области защиты информации, использование электронной цифровой подписи.

Полностью оценочные материалы и оценочные средства для проведения текущего и рубежного контролей успеваемости представлены в ФОС по дисциплине.

### **6.3 Типовые контрольные вопросы и задания для промежуточной аттестации**

Форма промежуточной аттестации обучающихся - экзамен, проводится в виде тестирования.

Примеры типовых тестовых заданий для проведения промежуточной аттестации обучающихся.

1. Процесс, использующий совокупность средств и методов сбора, обработки и передачи данных для получения информации нового качества о состоянии объекта, процесса или явления, называется …

А) Автоматизация систем управления

B) Снижение информационного неравенства

C) Информатизация общества

D) Систематизация информации

E) Информационная технология

2. Что такое EDI-система (Electronic Data Interchange)?

A) Система электронного обмена деньгами

B) Система обмена базами данных

C) Электронные банки данных

D) Системы электронных данных

E) Криптовалютные системы

© Костанайский филиал ФГБОУ ВО «ЧелГУ»

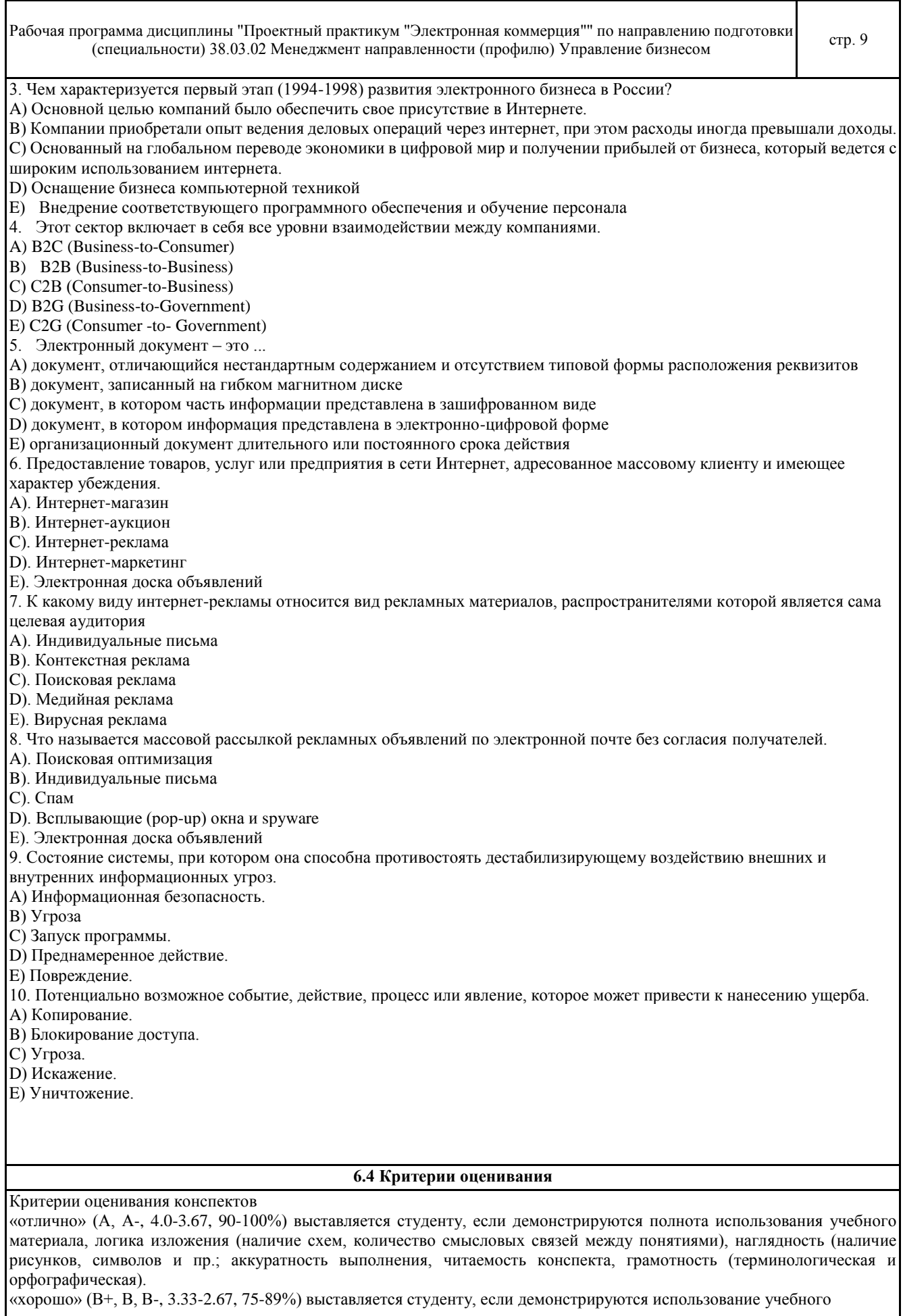

© Костанайский филиал ФГБОУ ВО «ЧелГУ»

Рабочая программа дисциплины "Проектный практикум "Электронная коммерция"" по направлению подготовки ограмма дисциплины тироектный практикум электронная коммерция по направлению подготовки стр. 10<br>(специальности) 38.03.02 Менеджмент направленности (профилю) Управление бизнесом

материала неполное, недостаточно логично изложено (наличие схем, количество смысловых связей между понятиями), наглядность (наличие рисунков, символов и пр.; аккуратность выполнения, читаемость конспекта, грамотность (терминологическая и орфографическая), отсутствие связанных предложений.

«удовлетворительно» (С+, С, С-, D+,D, 2.33-1.0, 50-74%) выставляется студенту, если демонстрируются использование учебного материала неполное, недостаточно логично изложено (наличие схем, количество смысловых связей между понятиями), наглядность (наличие рисунков, символов, и пр.; аккуратность выполнения, читаемость конспекта, грамотность (терминологическая и орфографическая), прослеживается несамостоятельность при составлении.

«неудовлетворительно» (F, 0, 0-49%) выставляется студенту, если демонстрируются использование учебного материала неполное, отсутствуют схемы, количество смысловых связей между понятиями, отсутствует наглядность (наличие рисунков, символов, и пр.; аккуратность выполнения, читаемость конспекта, допущены ошибки терминологические и орфографические, несамостоятельность при составлении.

#### Критерии оценивания презентации

«отлично» (А, А-, 4.0-3.67, 90-100%) выставляется студенту, все части презентации которого связаны с целью и предметом обсуждения. Результаты исследования обобщены, выводы представлены. Студент активно использовал изображения, рисунки, графики и т.д. для того чтобы вызвать интерес аудитории, при этом проявил творческий подход и четко отвечал на заданные вопросы.

«хорошо» (В+, В, В-, 3.33-2.67, 75-89%) выставляется студенту, презентация которого содержит важные утверждения по теме. Результаты обобщены в выводы. Презентация не полностью раскрывает ключевые моменты задания. Студент использовал изображения, графики, рисунки и т.д. Ответы на вопросы были несколько не полные.

«удовлетворительно» (С+, С, С-, D+,D, 2.33-1.0, 50-74%) выставляется студенту, основные части презентации, которого имеют некоторые утверждения. Выводы являются не логичными. Ключевые моменты не выделены. Использующиеся рисунки, графики и т.д. не относятся к теме или отвлекают внимание аудитории. Тема исследования не раскрыта полностью.

«неудовлетворительно» (F, 0, 0-49%) выставляется студенту, если он не подготовил презентацию и не смог в устной форме раскрыть сущность презентации.

#### Критерии оценивания самостоятельных работ

«отлично» (А, А-, 4.0-3.67, 90-100%) выставляется, если студент выполнил работу без ошибок и недочётов, допустил не более одного недочёта.

«хорошо» (В+, В, В-, 3.33-2.67, 75-89%), если студент выполнил работу полностью, но допустил в ней не более одной негрубой ошибки и одного недочёта, или не более двух недочётов.

«удовлетворительно» (С+, С, С-, D+,D, 2.33-1.0, 50-74%), если студент правильно выполнил не менее половины работы или допустил не более двух грубых ошибок, или не более одной грубой и одной негрубой ошибки и одного недочета, или не более двух-трех негрубых ошибок, или одной негрубой ошибки и трех недочётов, или при отсутствии ошибок, но при наличии четырех-пяти недочётов, допускает искажение фактов.

«неудовлетворительно» (F, 0, 0-49%), если студент допустил число ошибок и недочётов превосходящее норму, при которой может быть выставлено «удовлетворительно», или если правильно выполнил менее половины работы.

Критерии оценивания практических работ

Основными критериями оценки выполненной студентом и представленной для проверки работы являются:

1. Степень соответствия выполненного задания поставленным требованиям;

2. Структурирование и комментирование работы;

3. Уникальность выполнение работы (отличие от работ коллег);

4. Успешные ответы на контрольные вопросы.

«отлично» (А, А-, 4.0-3.67, 90-100%) - оформление соответствует требованиям, критерии выдержаны, защита всего перечня контрольных вопросов.

«хорошо» (В+, В, В-, 3.33-2.67, 75-89%) - оформление соответствует требованиям, критерии выдержаны, защита только 80 % контрольных вопросов.

«удовлетворительно» (С+, С, С-, D+,D, 2.33-1.0, 50-74%) - оформление соответствует требованиям, критерии выдержаны, защита только 61 % контрольных вопросов.

«неудовлетворительно» (F, 0, 0-49%) - оформление не соответствует требованиям, критерии не выдержаны, защита менее 61 % контрольных вопросов.

#### Критерии оценивания ответа студента на экзамене

1. Оценки «отлично» (А, А-, 4.0-3.67, 90-100%) заслуживает студент, обнаруживший всестороннее, систематическое и глубокое знание программного материала, умение свободно выполнять задания, предусмотренные программой, усвоивший основную и знакомый с дополнительной литературой, рекомендованной программой. Оценка «отлично» выставляется студентам, усвоившим взаимосвязь основных понятий дисциплины в их значении для будущей профессиональной деятельности, проявившим творческие способности в понимании, изложении и использовании учебного материала;

Рабочая программа дисциплины "Проектный практикум "Электронная коммерция"" по направлению подготовки ограмма дисциплины тироектный практикум электронная коммерция по направлению подготовки стр. 11 стр. 11

оценки «хорошо» (В+, В, В-, 3.33-2.67, 75-89%) заслуживает студент, обнаруживший полное знание программного материала, успешно выполняющий предусмотренные в программе задания, усвоивший основную литературу, рекомендованную в программе. Оценка «хорошо» выставляется студентам, показавшим систематический характер знаний по дисциплине и способным к их самостоятельному пополнению и обновлению в ходе дальнейшей учебной работы и профессиональной деятельности;

оценки «удовлетворительно» (С+, С, С-, D+,D, 2.33-1.0, 50-74%) заслуживает студент, обнаруживший знание основного программного материала в объёме, необходимом для дальнейшей учёбы и предстоящей профессиональной деятельности, справляющийся с выполнением заданий, предусмотренных программой, знакомый с основной литературой, рекомендованной программой. «удовлетворительно» выставляется студентам, допустившим погрешности непринципиального характера в ответе на экзамене и при выполнении экзаменационных заданий;

«неудовлетворительно» (F, 0, 0-49%) выставляется студенту, обнаружившему пробелы в знаниях основного программного материала, допустившему принципиальные ошибки в выполнении предусмотренных программой заданий. Как правило, оценка «неудовлетворительно» ставится студентам, которые не могут продолжить обучение или приступить к профессиональной деятельности по окончании вуза без дополнительных занятий по соответствующей дисциплине.

# **7 УЧЕБНО-МЕТОДИЧЕСКОЕ И ИНФОРМАЦИОННОЕ ОБЕСПЕЧЕНИЕ ДИСЦИПЛИНЫ (МОДУЛЯ)**

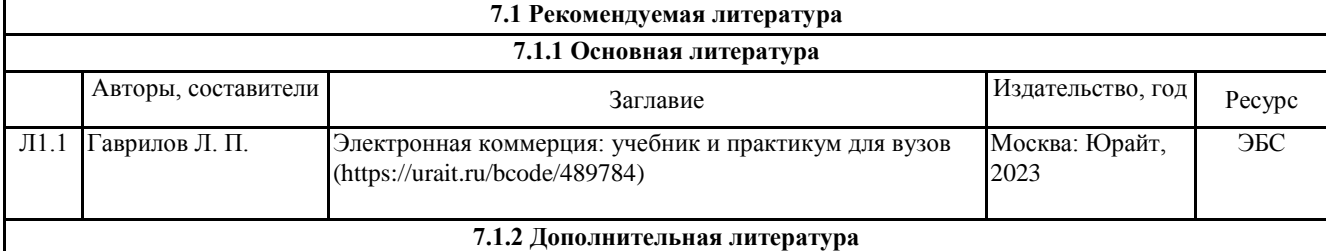

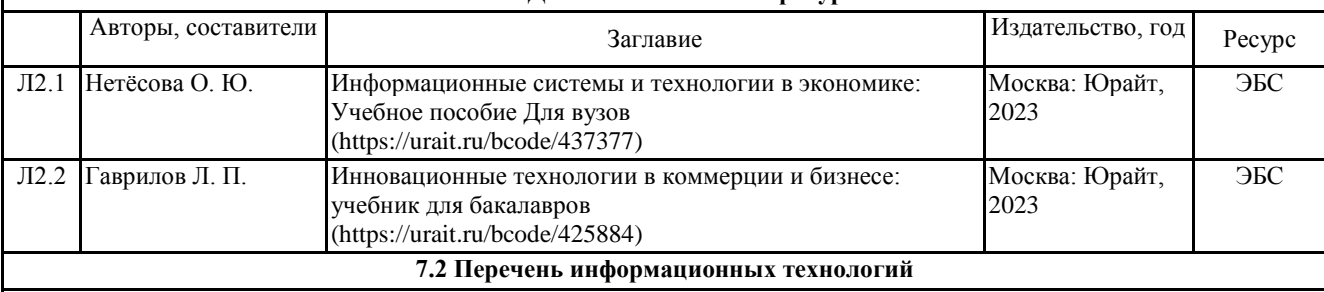

**7.2.1 Лицензионное и свободно распространяемое программное обеспечение**

Лицензионное программное обеспечение:

1. Microsoft Office 2007 Russian Academic OPEN License (Лицензия № 42627774 от 24.08.2007 срок действия – бессрочно).

2. Kaspersky Endpoint Security Educational License (Лицензия №2FA8-221114-061421-236-1377 с 18.11.2022 до 20.11.2023)

3. Пакет прикладных программ Microsoft Office. Microsoft® Office Standard Single Language License & Software Assurance Open Value No Level 3 Years Acquired Year 1 Academic AP (Лицензионное соглашение V7664610 от 14.11.2022 до 30.11.2025)

4. Программа ЭВМ «Среда электронного обучения 3KL» (Договор № 1166.7 от 01.02.2023 до 08.02.2024 г.)

5. Операционная система Microsoft Windows 7 PRO CIS and GE OEM Software (Сертификат подлинности (СОА) наклеен на корпус ПК).

6. Операционная система Microsoft Windows XP Professional OEM Software (Сертификат подлинности (СОА) наклеен на корпус ПК),

7. Пакет прикладных программ «Microsoft Office Professional Plus 2013 Russian Academic OLP License» (Лицензия № 64075202 от 12.09.2014 срок действия – бессрочно).

8. Пакет прикладных программ «MicrosoftOfficeProfessionalPlus 2013 RussianAcademicOLPLicense» (Лицензия № 62650104 от 08.11.2013. срок действия – бессрочно).

9. Программное обеспечение «1С: Предприятие 8. Комплект для обучения в высших и средних учебных заведениях». (Электронная лицензия. Регистрационный номер: 802214523 срок действия – бессрочно). 10. Программное обеспечение «Визуальная студия тестирования» (Договор №4270 от 01.07.2017. срок действия – бессрочно).

11. Программа ЭВМ «Среда электронного обучения 3KL «Русский Moodle»» для организации дистанционного обучения (Неисключительное право на использование ПО, Договор №1166.6 от 27.01.2022 до 07.02.2023.)

Рабочая программа дисциплины "Проектный практикум "Электронная коммерция"" по направлению подготовки ограмма дисциплины тироектный практикум электронная коммерция по направлению подготовки стр. 12<br>(специальности) 38.03.02 Менеджмент направленности (профилю) Управление бизнесом

Свободно распространяемое программное обеспечение:

1. SimpleDict - Электронный словарь

2. PDFedit - Редактор PDF файлов

#### **7.2.2 Современные профессиональные базы данных, информационно-справочные системы и электронные библиотечные системы**

1. Научно-электронная библиотека elibrary [Электронный ресурс]. – URL: https://csukz.ru/sveden/files/eLIBRARY.RUpdf.pdf

2. Электронно-библиотечная система «ЛАНЬ» [Электронный ресурс]. – URL:

https://csukz.ru/sveden/files/Lan\_osnovnoy\_2.pdf

3. Электронно-библиотечная система «Университетская библиотека онлайн» [Электронный ресурс]. – URL: https://csukz.ru/sveden/files/UBO\_2021-2022(1).pdf

4. Электронно-библиотечная система «Юрайт» [Электронный ресурс]. – URL: https://csukz.ru/sveden/files/Dogovor\_Yurayt\_2021g.pdf

### **8 МАТЕРИАЛЬНО-ТЕХНИЧЕСКОЕ ОБЕСПЕЧЕНИЕ ДИСЦИПЛИНЫ (МОДУЛЯ)**

Помещения для проведения занятий лекционного типа:

Учебная аудитория № 408.

Количество посадочных мест – 48.

Учебное оборудование: рабочее место преподавателя, доска магнитно-меловая, учебная парта – 24, стулья –48, трибуна для выступления.

Технические средства обучения: Мультимедийный проектор – EpsonEB-X8, проекционный экран MemorySpecialist (моторизованный), ноутбук Toshiba A300-14T (Intel® Core ™ 2Duo 2.10GHz/1Gb/250Gb. Выход в интернет, в том числе черезwi-fi. Обеспечен доступ к информационным ресурсам в сети «Интернет» и электронной информационной образовательной среде филиала.

Наборы демонстрационного оборудования и учебно-наглядных пособий: тематические стенды – 11, слайд- презентации по темам дисциплины – 20.

Помещения для проведения практических, семинарских занятий, текущего контроля, групповых и индивидуальных консультаций, промежуточной, рубежной аттестаций:

Учебная аудитория (мультимедийный компьютерный кабинет) № 318.

Количество посадочных мест – 25.

Учебное оборудование: рабочее место преподавателя, оборудованное компьютером, доска магнитно-маркерная, учебная мебель, круглый стол.

Технические средства обучения: компьютеры (25) в комплекте (системный блок, монитор, клавиатура, мышь, ИБП), мультимедийный проектор Epson, экран для проектора (моторизованный), активная акустическая система Microlab, оснащенные доступом к информационным ресурсам в сети «Интернет» и электронной информационной образовательной среде филиала.

Наборы демонстрационного оборудования и учебно-наглядных пособий: информационные тематические стенды – 7.

Помещения для самостоятельной работы:

Учебная аудитория для самостоятельной работы, для выполнения курсовых работ № 404.

Количество посадочных мест – 24, из них 10 посадочных мест оснащены ноутбуками.

Учебное оборудование: рабочее место преподавателя, оборудованное компьютером, доска магнитно-меловая, учебная парта – 12; стулья – 24.

Технические средства обучения: ноутбуки (10). Выход в интернет, в том числе черезwi-fi. Обеспечен доступ к информационным ресурсам в сети «Интернет» и электронной информационной образовательной среде филиала.

Наборы демонстрационного оборудования и учебно-наглядных пособий: тематические стенды – 6.

Учебная аудитория для самостоятельной работы № 410.

Количество посадочных мест – 20, из них 10 посадочных мест оснащены компьютерами.

Учебное оборудование: рабочее место преподавателя, оборудованное компьютером, доска маркерная, учебная парта – 10, стулья – 10.

Технические средства обучения: компьютеры (10) в комплекте (системный блок, монитор, клавиатура, мышь, ИБП). Выход в интернет, в том числе через wi-fi. Обеспечен доступ к информационным ресурсам в сети «Интернет» и электронной информационной образовательной среде филиала.

Учебная аудитория (компьютерный класс) № 300.

Количество посадочных мест – 20, из них 20 посадочных мест оснащены компьютерами.

Рабочая программа дисциплины "Проектный практикум "Электронная коммерция"" по направлению подготовки ограмма дисциплины тироектный практикум электронная коммерция по направлению подготовки стр. 13<br>(специальности) 38.03.02 Менеджмент направленности (профилю) Управление бизнесом

Учебное оборудование: рабочее место преподавателя, оборудованное компьютером, доска маркерная, учебная мебель.

Технические средства обучения: компьютеры (20) в комплекте (системный блок, монитор, клавиатура, мышь, ИБП). Аудитория обеспечена доступом к информационным ресурсам в сети «Интернет» и электронной информационной образовательной среде филиала.

Лаборатория экономики и управления № 420.

Количество посадочных мест – 20.

Учебное оборудование: рабочее место преподавателя, оборудованное компьютером, учебная мебель.

Технические средства обучения: компьютеры в комплекте (системный блок, монитор, клавиатура, мышь, ИБП), мультимедийный проектор Epson, документ-камера Epson. Аудитория обеспечена доступом к информационным ресурсам в сети «Интернет» и электронной информационной образовательной среде филиала.

Библиотека (читальный зал)

Количество посадочных мест – 100, из них 10 посадочных мест оснащены компьютерами.

Учебное оборудование: картотека, полки, стеллажи, учебная мебель, круглый стол.

Технические средства обучения – компьютеры (10) в комплекте (системный блок, монитор, клавиатура, мышь, ИБП), телевизор, мониторы (для круглого стола), книги электроннные PocketBook614, оснащенные доступом к информационным ресурсам в сети «Интернет», электронной информационной образовательной среде филиала.

Наборы демонстрационного оборудования и учебно-наглядных пособий: шкаф-стеллаж – 2, выставка – 2, выставка-витрина – 2, стенд – 2, стеллаж демонстрационный – 1, тематические полки – 6.

Специальные помещения для хранения и профилактического обслуживания учебного оборудования

Специальное помещение для хранения и профилактического обслуживания учебного оборудования № 309

Оборудование: стол для профилактики учебного оборудования, стул, стеллаж для запасных частей компьютеров и офисной техники, воздушный компрессор, паяльная станция, пылесос, стенд для тестирования компьютерных комплектующих, лампы.

Специальное помещение для хранения и профилактического обслуживания учебного оборудования №316

Оборудование: стол для профилактики учебного оборудования, стул, шкаф для хранения учебного оборудования; ассортимент отверток, кисточек, мини-мультиметр, дополнительные USB Flash накопители, сумка для CD/DVD дисков.

Специальное помещение для хранения и профилактического обслуживания учебного оборудования № 24

Оборудование: столярный станок, электролобзик, шуруповёрт, электродрель, электрозамеряющие приборы, стол для профилактики учебного оборудования, стул, стеллажи для хранения

Специальное помещение для хранения и профилактического обслуживания учебного оборудования №14 в спорткомплексе

Оборудование: стеллаж, шкаф-стеллаж, сейф металлический, винтовки, стрелковый электронный тренажер, ракетки теннисные, корзина для мячей, ковровые дорожки, стол для настольного тенниса, мячи теннисные, мячи баскетбольные, мячи волейбольные, мячи футзальные соревновательные, мячи футзальные тренировочные

### **9 МЕТОДИЧЕСКИЕ УКАЗАНИЯ ДЛЯ ОБУЧАЮЩИХСЯ ПО ОСВОЕНИЮ ДИСЦИПЛИНЫ (МОДУЛЯ)**

Подготовку к каждому практическому занятию необходимо начать с ознакомления с планом практического занятия, который отражает содержание предложенной темы. Тщательное продумывание и изучение вопросов плана основывается на проработке текущего материала лекции, а затем изучения обязательной и дополнительной литературы, рекомендованной к данной теме.

В процессе подготовки к практическим занятиям, необходимо обратить особое внимание на самостоятельное изучение рекомендованной литературы. При всей полноте конспектирования лекции в ней невозможно изложить весь материал из-за лимита аудиторных часов. Поэтому самостоятельная работа с учебниками, учебными пособиями, научной, справочной литературой, материалами периодических изданий и Интернета является наиболее эффективным методом получения дополнительных знаний, позволяет значительно активизировать процесс овладения информацией, способствует более глубокому усвоению изучаемого материала, формирует непосредственное отношение к конкретной проблеме.

Самостоятельная работа студента является основным средством овладения учебным материалом во время, свободное от обязательных учебных занятий. Самостоятельная работа студента над усвоением учебного материала по учебной дисциплине может выполняться в библиотеке университета, учебных кабинетах, компьютерных классах, а также в домашних условиях. Содержание самостоятельной работы студента определяется основной профессиональной образовательной программой дисциплины, методическими материалами, заданиями и указаниями преподавателя. Самостоятельная работа может осуществляться в аудиторной и внеаудиторной формах. Самостоятельная работа

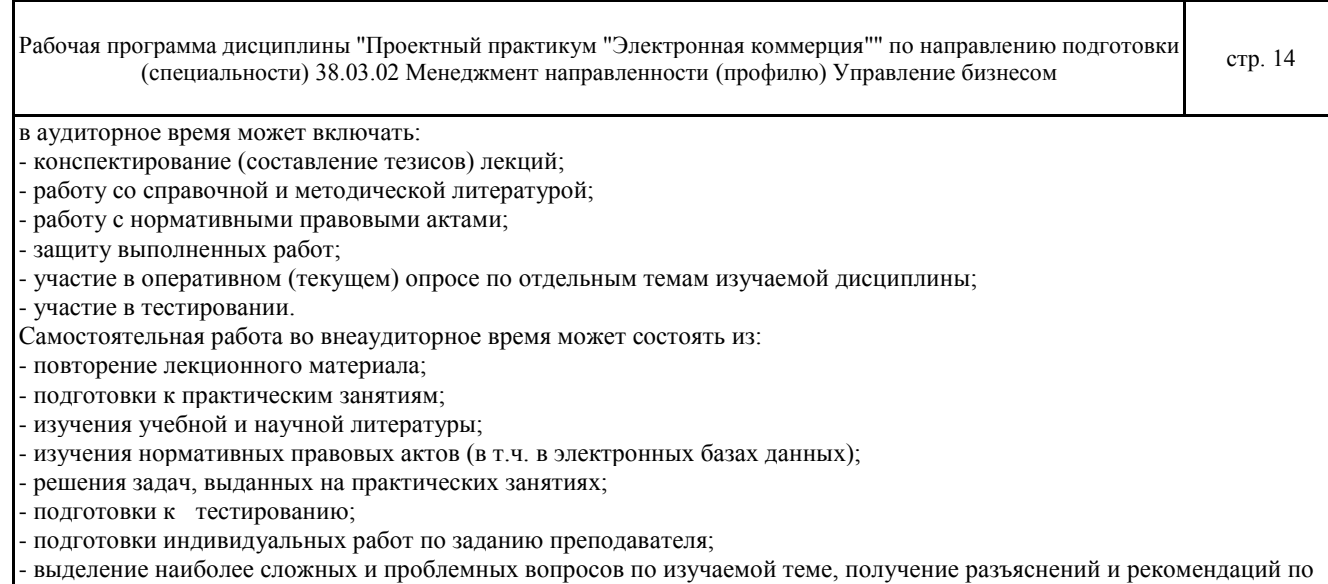

данным вопросам с преподавателями кафедры на их еженедельных консультациях.

Г

# РЕЦЕНЗИЯ

# на рабочую программу дисциплины

«Проектный практикум "Электронная коммерция"»,

разработанную Рак Олесей Валерьевной, старшим преподавателем

кафедры социально-гуманитарных и естественнонаучных дисциплин Костанайского филиала ФГБОУ ВО «Челябинский государственный университет», реализуемую в соответствии с требованиями ФГОС ВО по основной профессиональной образовательной программы высшего образования «Управление бизнесом»

направления подготовки 38.03.02 Менеджмент.

Рабочая программа дисциплины «Проектный практикум "Электронная коммерция"» предназначена для реализации государственных требований к уровню подготовки бакалавров, установленных Федеральным законом «Об образовании в РФ» от 29 декабря 2012 г. №273-ФЗ, Порядком организации и осуществления образовательной деятельности по образовательным программам высшего образования – программам бакалавриата, программам специалитета, программам магистратуры, утвержденного приказом Минобрнауки России от 06 апреля 2021 г. №245 и федеральным государственным образовательнымстандартом высшего образования по направлению подготовки 38.03.02 Менеджмент, утвержденного приказом Минобрнауки России от 12 августа 2020 г. № 970.

Структура рабочей программы дисциплины «Проектный практикум "Электронная коммерция"», представленной на рецензирование, соответствует требованиям к разработке рабочих программ и содержит следующие элементы: титульный лист, характеристика и назначение дисциплины, место дисциплины в структуре основной профессиональной образовательной программы, перечень планируемых результатов обучения по дисциплине; объем дисциплины в зачетных единицах с указанием академических часов, выделенных на контактную и самостоятельную работу со студентом; тематический план и содержание дисциплины; перечень основной и дополнительной литературы, ресурсов информационнотелекоммуникационной сети «Интернет», информационных технологий, программных средств, используемых в учебном процессе; фонд оценочных средств; методические указания обучающимся по освоению дисциплины; материально-техническая база, необходимая для осуществления учебных занятий по дисциплине, в том числе набор демонстрационного оборудования и материалов для проведения лекционных и практических занятий. Рабочая программа дисциплины ориентирована на инклюзивное обучение студентов.

Программа сформирована последовательно, логически верно, что позволяет обеспечить необходимый уровень усвоения общекультурных, общепрофессиональных и профессиональных компетенций*.* Автором программы указаны различные формы учебной работы (лекции, практические занятия), а также виды самостоятельной работы студентов с расчетом часов и рейтинга по каждому виду учебной деятельности. Помимо традиционных методов проведения занятий, предусмотрено использование активных методов обучения.

Учитывая вышеизложенное, рабочая программа дисциплины «Проектный практикум "Электронная коммерция"» может быть использована для методического обеспечения учебного процесса в рамках основной профессиональной образовательной программы высшего образования «Управление бизнесом» по направлению подготовки 38.03.02 Менеджмент.

Рецензент, профессор кафедры информатики Костанайского регионального университета им. А. Байтурсынова Т.С. Шумейко

Ulyweiter T.C Полнись заверяю. Marina (подпись) mamem omgeva Kreapol  $(D)$ КАДР БӨЛІМІ ОТДЕЛ **КАЛРОВ**